## **ProAc** *·* **Academic profile** \***User Guide**

**Version 1.0**

- $\checkmark$  Profiles, and not ranks, academics
- $\checkmark$  Creates incentives for a more sustainable academia
- $\checkmark$  Speeds up objective academic evaluation
- $\boldsymbol{\nu}$  Made openly accessible & free
- $\vee$  Is versioned & updatable

Crameri, F. (2023), ProAc visual academic profile. Zenodo. http://doi.org/10.5281/zenodo.7691087

Crameri, F. (2023, pre-print). Multi-metric academic profiling with [ProAc \(1.0.0\). Zenodo.](http://doi.org/10.5281/zenodo.7691087) doi:10.5281/zenodo.4899015

\* www.fabiocrameri.ch/proac

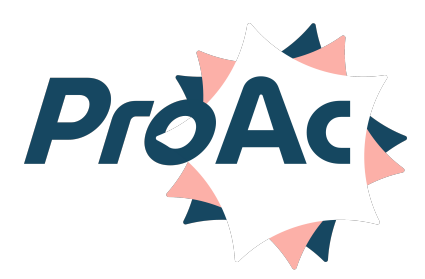

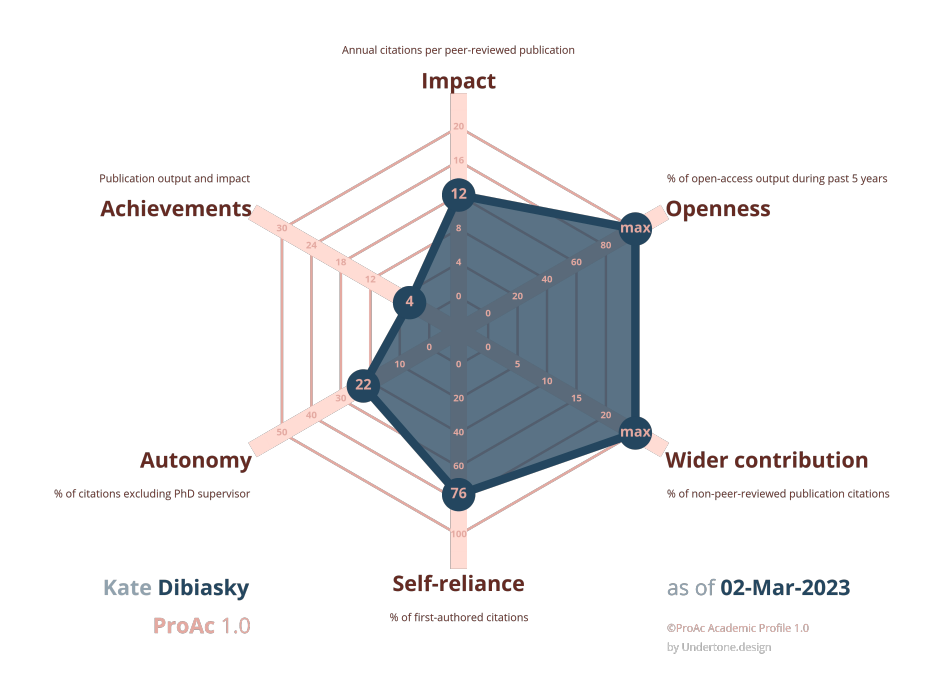

*structure our career, how we treat each other, and indeed academia as a whole.*

*Currently, academic evaluation is neither fair to academics, nor supporting unexpected scientific breakthroughs; it favours scientists in established work environments and fosters high-quantity, instead of highquality, research.*

*By introducing a visual academic profile, ProAc is an attempt at enabling objective and inclusive academic evaluation and supporting diverse talent, inclusive work environments, and scientific progress. Too good to be true?! – I don't think so.*

### **Contents**

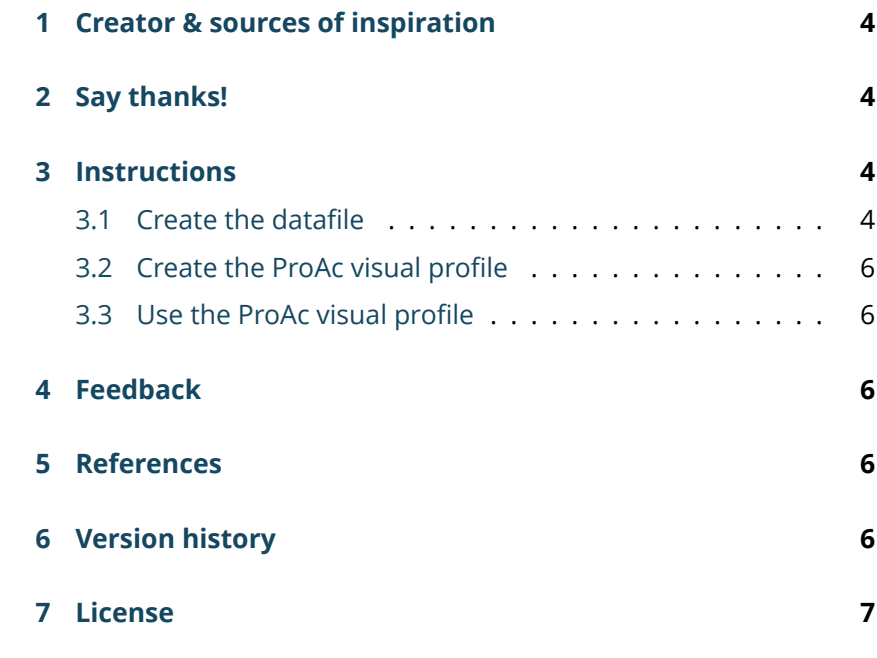

<span id="page-3-0"></span>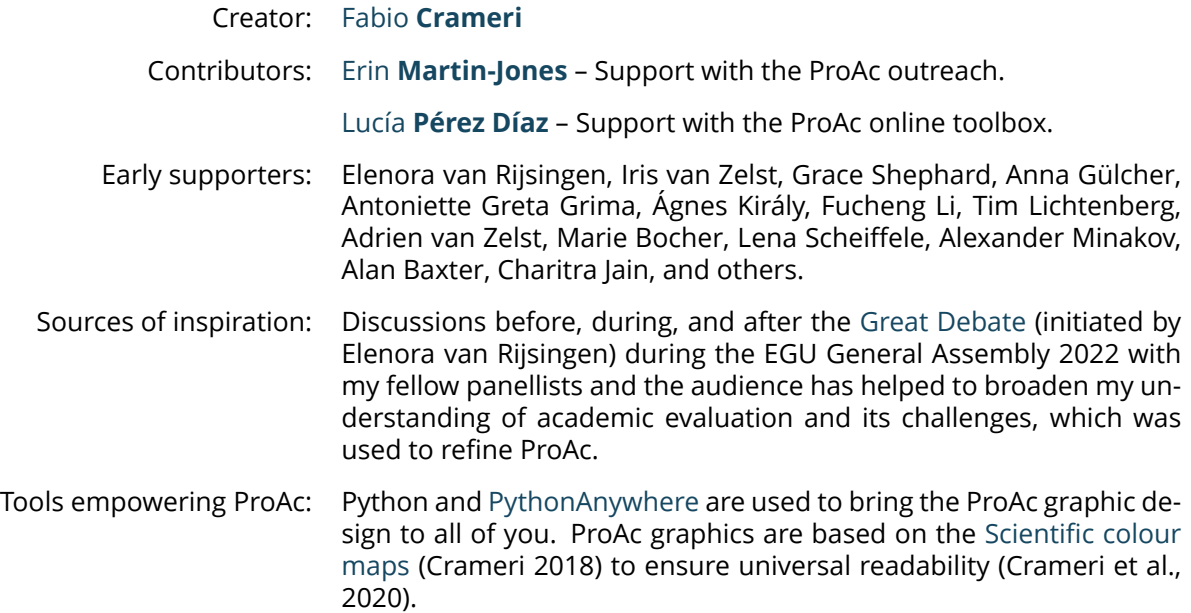

# **2 Say thanks!**

**Acknowledge** the free use of the ProAc academic profile:

- <span id="page-3-1"></span>The software : **Crameri, F. (2023), ProAc visual academic profile. Zenodo. http://doi.org/10.5281/zenodo.7691087**
- The research : **Crameri, F. (2022, preprint). Academic profiling, instead of ranking, with ProAc (0.1.0). Zenodo. doi:10.5281/zenodo.6569100**
- **Donate a coffee** to su[pport the effort, the unfunded developm](http://doi.org/10.5281/zenodo.7691087)ent of ProAc, and all extra work that goes with it.

## **3 In[structions](https://www.fabiocrameri.ch/products/)**

<span id="page-3-2"></span>The ProAc academic profile is a visual representation of (some of) an academic's key skills, achievements, and engagement that allows for a more objective and time-effective academic evaluation than the currently used h-index or written CVs, respectively. To create the visual profile, an academic needs to collect its own publication record in a predefined table format (see Section 3.1) and read it into the openly accessible ProAc tool (see Section 3.2). The resulting ProAc academic profile is intended for use in CVs and on webpages, to complement other relevant academic characteristics (see Section 3.3).

#### **3.1 Create the datafile**

<span id="page-3-3"></span>The necessary (machine-readable) CSV data file is [cre](#page-5-0)ated in two steps, by downloading the datafile template and by filling it out with the relevant academic data.

- **Download:** The template to hold the necessary academic data can be found at **www.fabiocrameri.ch/proac**. It is provided in various formats for convenient handling and data input.
	- Fill in: The data table consists of a few compulsory entries for the ProAc [academic profile.](https://www.fabiocrameri.ch/proac)

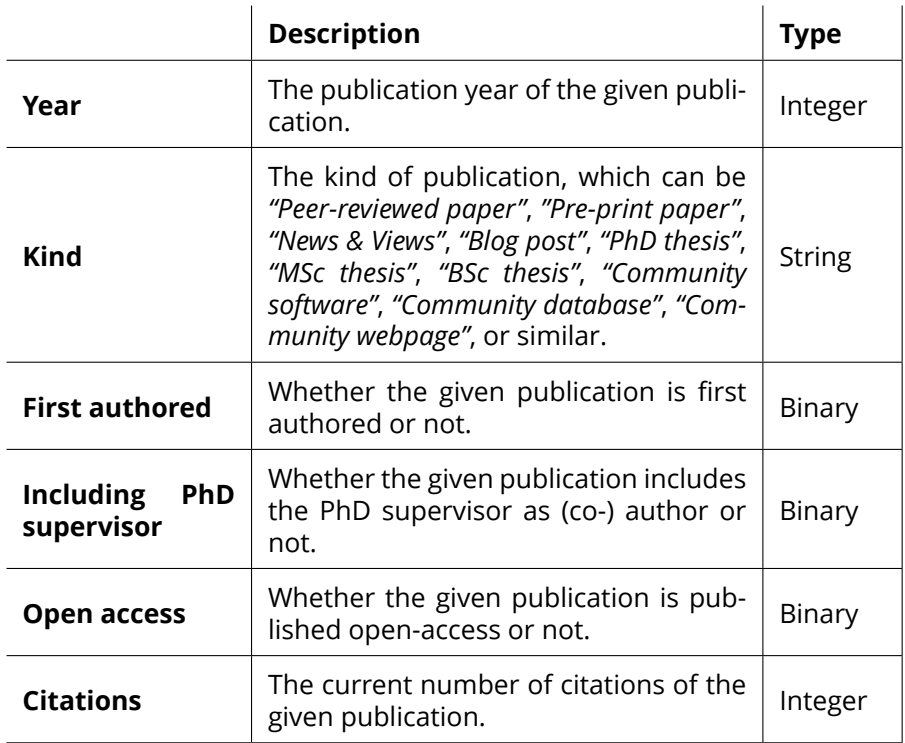

**Future-proof it:** Additional, optional data potentially used elsewhere are listed in the following.

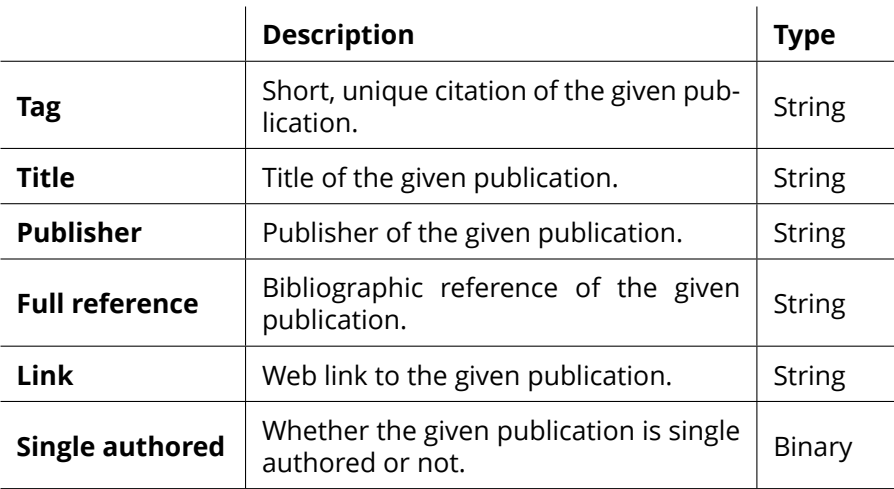

- <span id="page-4-0"></span>**Export a CSV file:** To create the visual profile from the data table, a CSV file version is necessary, which can be either adjusted directly as CSV file or, else, exported both from *MS Excel* and *Apple Numbers*:
	- In MS Excel, go to: File > Save as > .csv
	- In Apple Numbers, go to: File > Export To > CSV...
	- **Tip:** Store and regularly update the table with your academic data to also keep your visual academic profile up-to-date. ProAc itself will receive updates, but keep operating on the same table format for the foreseeable future.

Go to https://proac.pythonanywhere.com, upload the CSV file with your updated academic data filled in (as outlined in Section 3.1), and process it with the ProAc toolbox.

For th[e online toolbox to work, it needs you](https://proac.pythonanywhere.com)r **first (i.e., given) name**, your **last (i.e., family) name**, and the correctly structured **[CSV](#page-3-3) file**.

Additionally, you have the options to change the figure file to a (raster/bitmap) transparent PNG file instead of the default (vector format) PDF file, and/or to create a graphic suitable for dark background canvases (e.g., a dark webpage or presentation slide). By default, the ProAc profile is created including data up to the current year. If need be, this upper year limit can also be adjusted.

### **3.3 Use the ProAc visual profile**

<span id="page-5-0"></span>ProAc visual profile is no complete representation of an academic – and never will be. It complements other relevant, not quantifiable content of an academic CV. The ProAc profile improves and speeds up the objective academic evaluation.

## **4 Feedback**

**Help improve ProAc!** Suggestions to improve the academic profile can be submitted via www.fabiocrameri.ch/proac.

<span id="page-5-1"></span>*– Thanks!*

### **5 References**

<span id="page-5-2"></span>Crameri, F. (2023). Multi-metric academic profiling with ProAc (1.0.0). Zenodo. doi:10.5281/zenodo.4899015

Crameri, F., G.E. Shephard, and P.J. Heron (2020), The misuse of colour in science communication, Nature Communications, 11, 5444. doi:10.1[038/s41467-020-19160-7](https://doi.org/10.5281/zenodo.4899015)

Crameri, F. (2018). Scientific colour maps, Zenodo. doi:10.5281/zenodo.1243862

# **6 Version history**

- Version 0.1 : [Proof-of-concept ProAc](http://doi.org/10.5281/zenodo.1243862) profile design
- Version 1.0 : Original ProAc profile key metrics Original ProAc profile graphic design

#### **The ProAc academic profile is licensed under a MIT License**

Copyright (c) 2023, Fabio Crameri, Undertone.design

Permission is hereby granted, free of charge, to any person obtaining a copy of this software, graphic design, and assoc[iated docum](https://choosealicense.com/licenses/mit/)entation files (the "Software"), to deal in the Software without restriction, including without limitation the ri[ghts to use, copy,](https://www.undertone.design) modify, merge, publish, distribute, sublicense, and/or sell copies of the Software, and to permit persons to whom the Software is furnished to do so, subject to the following conditions:

The above copyright notice and this permission notice shall be included in all copies or substantial portions of the Software.

THE SOFTWARE IS PROVIDED "AS IS", WITHOUT WARRANTY OF ANY KIND, EXPRESS OR IMPLIED, INCLUDING BUT NOT LIMITED TO THE WARRANTIES OF MERCHANTABILITY, FITNESS FOR A PARTICULAR PURPOSE AND NONINFRINGEMENT. IN NO EVENT SHALL THE AU-THORS OR COPYRIGHT HOLDERS BE LIABLE FOR ANY CLAIM, DAM-AGES OR OTHER LIABILITY, WHETHER IN AN ACTION OF CONTRACT, TORT OR OTHERWISE, ARISING FROM, OUT OF OR IN CONNECTION WITH THE SOFTWARE OR THE USE OR OTHER DEALINGS IN THE SOFT-WARE.

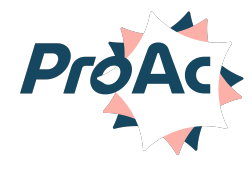